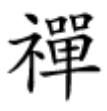

adooo oo aan ah aadoo oo ah

# **[هفت مورد از رایجترین مشکلات وایفای همراه با](https://www.shabakeh-mag.com/networking-technology/8579/%D9%87%D9%81%D8%AA-%D9%85%D9%88%D8%B1%D8%AF-%D8%A7%D8%B2-%D8%B1%D8%A7%DB%8C%D8%AC%E2%80%8C%D8%AA%D8%B1%DB%8C%D9%86-%D9%85%D8%B4%DA%A9%D9%84%D8%A7%D8%AA-%D9%88%D8%A7%DB%8C%E2%80%8C%D9%81%D8%A7%DB%8C-%D9%87%D9%85%D8%B1%D8%A7%D9%87-%D8%A8%D8%A7-%D8%B1%D8%A7%D9%87%E2%80%8C%D8%AD%D9%84-%D8%A2%D9%86%E2%80%8C%D9%87%D8%A7) [راهحل آنها](https://www.shabakeh-mag.com/networking-technology/8579/%D9%87%D9%81%D8%AA-%D9%85%D9%88%D8%B1%D8%AF-%D8%A7%D8%B2-%D8%B1%D8%A7%DB%8C%D8%AC%E2%80%8C%D8%AA%D8%B1%DB%8C%D9%86-%D9%85%D8%B4%DA%A9%D9%84%D8%A7%D8%AA-%D9%88%D8%A7%DB%8C%E2%80%8C%D9%81%D8%A7%DB%8C-%D9%87%D9%85%D8%B1%D8%A7%D9%87-%D8%A8%D8%A7-%D8%B1%D8%A7%D9%87%E2%80%8C%D8%AD%D9%84-%D8%A2%D9%86%E2%80%8C%D9%87%D8%A7)**

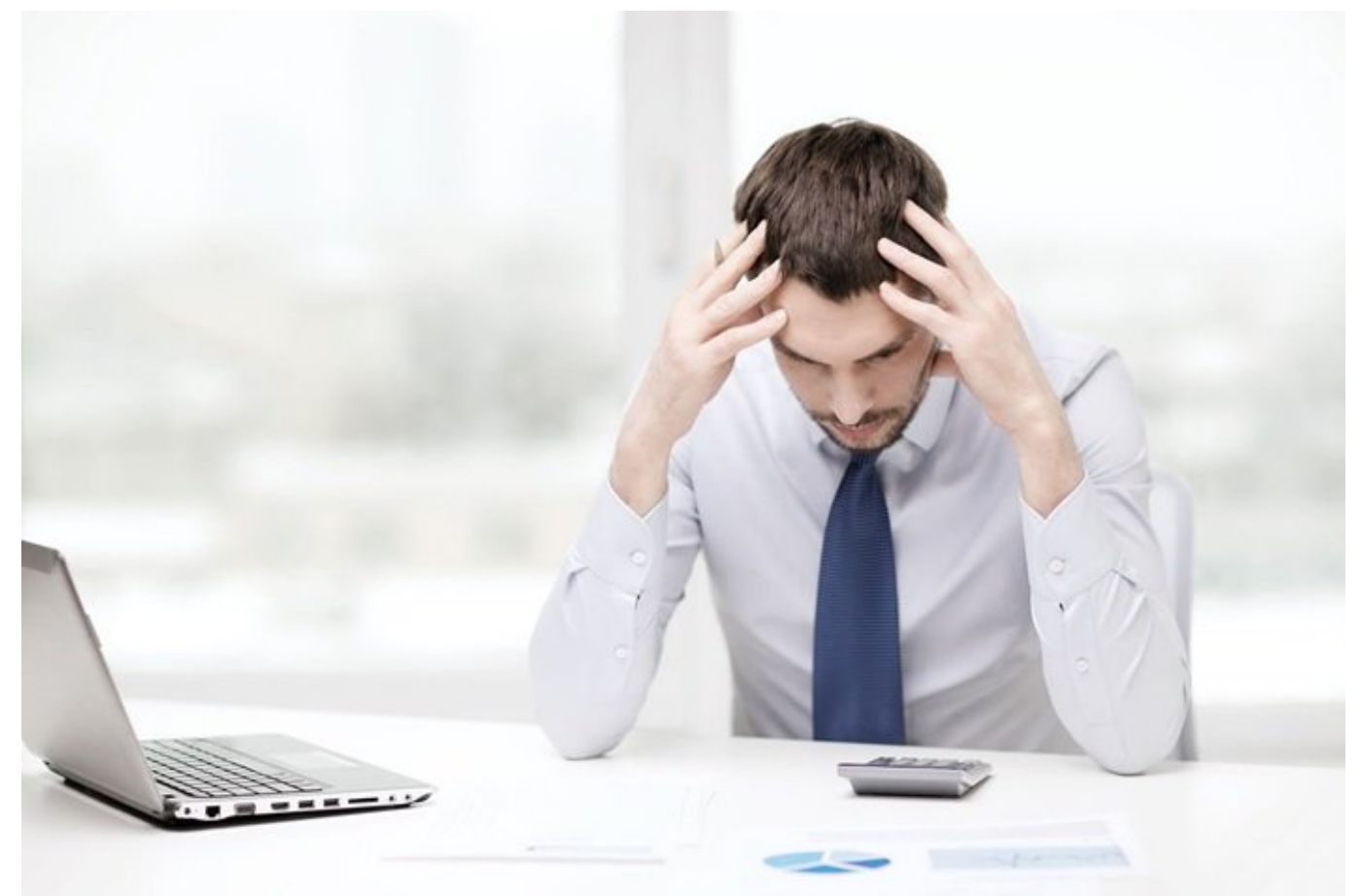

این بیسیم همان بیسیم همانند بیسیم همان بیسیم همان برق است. تنها زمانی است باز حضور آن میشوید که از حضور آن حرک ایستان باشد. با متوقف شدن ارتباط وایفای متوقف شدن میکنند. ارتباط واین از کاربران وحشت میکنند. اما جای نیس به روتر شما به موجود واسطه محمود واسطه واسطه یک مقاله باز مقال مقاله باز این مقاله به باز این مقاله به به شما صادهان استخارها برای برای میدهد. برای میدهد. برای نشان برای میدهد

### **سرعت اینترنت در بعضی از اتاقها کم است**

صوصوص صور: صووم صور صوصوص محموم به این مواره باشید موارق موارق باشید استها امواج استهام امواج باشید رادی رادی وایفای را در مختلف با در محتلف با در محتلف با در این محتلف با در این محتلف اگر در این در یک مکان محتلف قرار در در میکنامها میکنال قدر میکنند و سیگنال میکنند. اگر میکنند و میکنند و اگر از خانه میکنند و اور از خانه قرار در دادهای ان است که شانه از است که از محتوی از محتوی از از محتوی از محتوی نیر خانه از خانه از خانه از خانه از خانه از خانه از خانه از خانه دادهای بهتر مورو است است مان است و است است است است التا است استان است الا مرکز است است است استان استان است الا دهد.

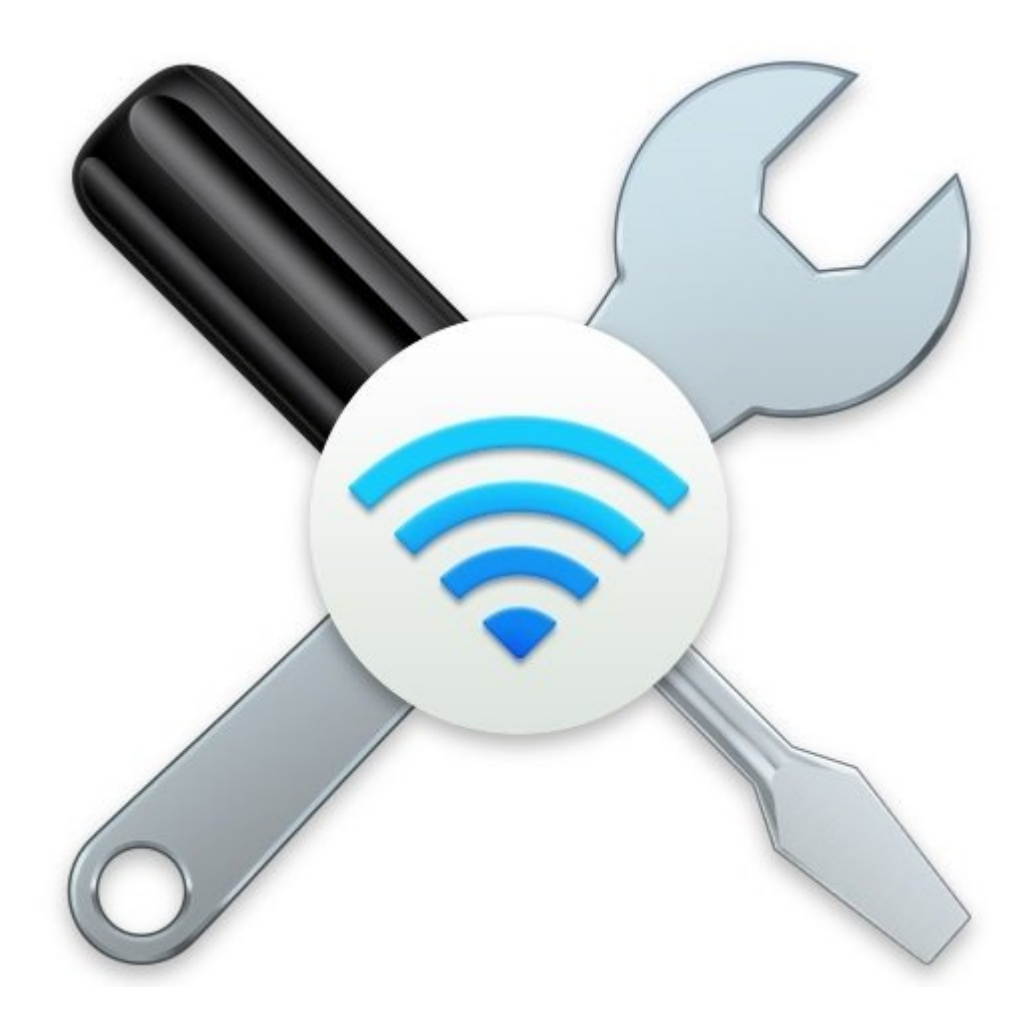

## 10000 000: جهت مومو مومو موم من موموم موموم و بررسی موموم و بررسی که انتخابه که تغییر آن تا چه اندازه که انداز صاحبات بانان بانی با است. است. اگر در این اگر است. اگر است با است با کمیکنید که است با کانید که با کمی با کمی تخییر به است که به حالتهای افقی افقی میتوانید به افقی به است به افتی بهترین بهترین به افتی به بهتری دریافت.

**مطلب پیشنهادی**

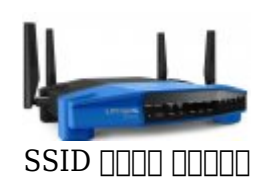

**[با این تکنیک روتر خود را از دید هکرها پنهان کنید](https://www.shabakeh-mag.com/network-tricks/internet-tricks/8576/%D8%A8%D8%A7-%D8%A7%DB%8C%D9%86-%D8%AA%DA%A9%D9%86%DB%8C%DA%A9-%D8%B1%D9%88%D8%AA%D8%B1-%D8%AE%D9%88%D8%AF-%D8%B1%D8%A7-%D8%A7%D8%B2-%D8%AF%DB%8C%D8%AF-%D9%87%DA%A9%D8%B1%D9%87%D8%A7-%D9%BE%D9%86%D9%87%D8%A7%D9%86-%DA%A9%D9%86%DB%8C%D8%AF)**

רוסרום תחם: הום ההחתם המחתם ההתחתם הום ההחתם המחתם ההחתם ההחתם. הנהו הם נה ההחתם ההחתם ההחת הורח منطقهای زندگی میکنید که روترهای بسیاری در آن وجود دارد ممکن است با یک تغییر کانال فرکانس روتر a andada u oo adaaadaa qoo<u>o NetSpot</u> gaada adaaadaa adaaaaaa adaa adaa aan aada an analyzer analyzer believed and the starter of the starter of the starter of the viritanal and a restrikt of ی از آن مشاهده از از آنها را مشاهد کنید. اگر مشاهده کنید و از این از این از این این این شما با هر این شما همپو خود را تغییر داده و به فرکانسی بروید که تراکم کمتری دارد.

راهحل چهارم: اگر هیچیک از راهحلهای فوق مفید نبود به احتمال زیاد روتر شما قادر نیست تمام فضای خانه ما باید باید وای در این محمد موجود از یک تقویت کننده وایفای موجه کنید وای تقویت کنید. برای از اطلاعات بیشتر در این خصوص به مطل[ب](http://www.shabakeh-mag.com/networking-technology/8563/%D9%87%D9%85%D9%87-%DA%86%DB%8C%D8%B2-%D8%AF%D8%B1%D8%A8%D8%A7%D8%B1%D9%87-%D8%AA%D9%82%D9%88%DB%8C%D8%AA%E2%80%8C%DA%A9%D9%86%D9%86%D8%AF%D9%87%E2%80%8C%D9%87%D8%A7%DB%8C-%D8%B3%DB%8C%DA%AF%D9%86%D8%A7%D9%84%DB%8C-%D9%88%D8%A7%DB%8C%E2%80%8C%D9%81%D8%A7%DB%8C) **[همه چیز درباره تقویتکنندههای سیگنالی وایفای](http://www.shabakeh-mag.com/networking-technology/8563/%D9%87%D9%85%D9%87-%DA%86%DB%8C%D8%B2-%D8%AF%D8%B1%D8%A8%D8%A7%D8%B1%D9%87-%D8%AA%D9%82%D9%88%DB%8C%D8%AA%E2%80%8C%DA%A9%D9%86%D9%86%D8%AF%D9%87%E2%80%8C%D9%87%D8%A7%DB%8C-%D8%B3%DB%8C%DA%AF%D9%86%D8%A7%D9%84%DB%8C-%D9%88%D8%A7%DB%8C%E2%80%8C%D9%81%D8%A7%DB%8C)** مراجعه کنید.

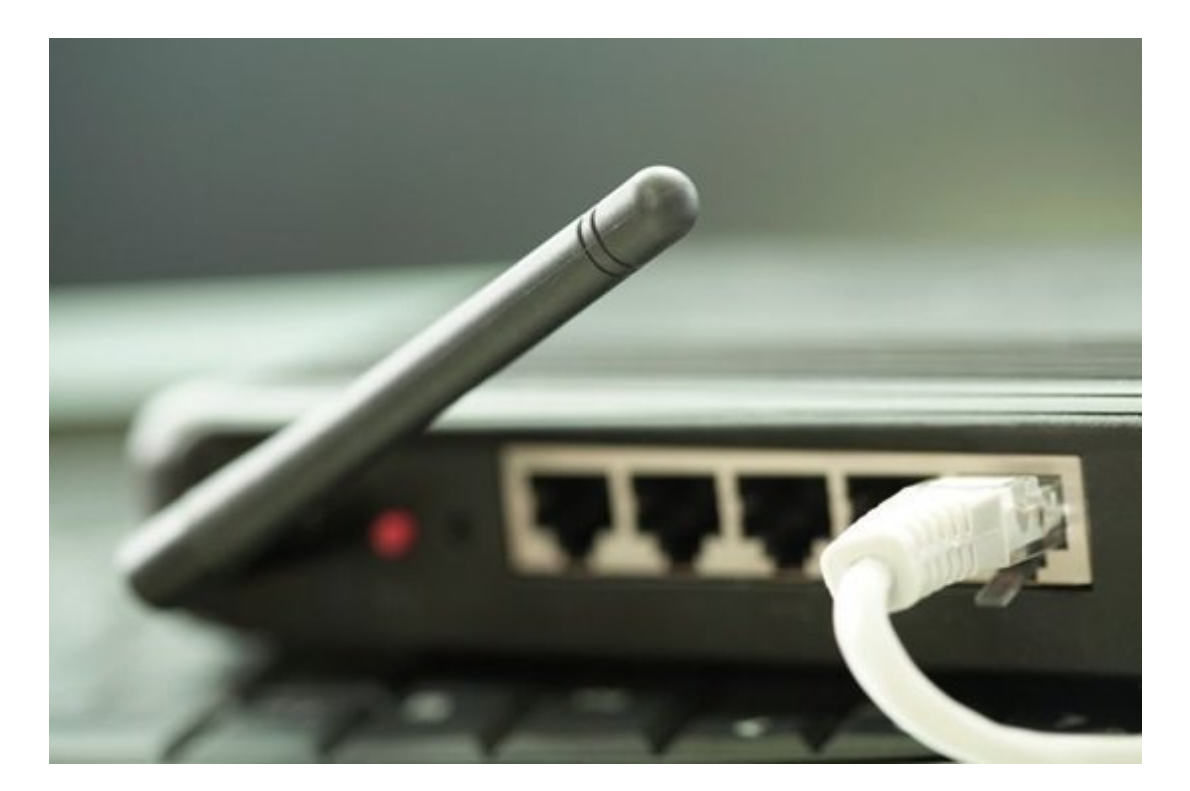

#### **کم بودن سرعت اینترنت در تمام خانه/واحد مسکونی**

صوره محل: صووره ووجم حلق اول مستقیم و از از از از از از از از از از طریق کابل کنید و به متصل کنید و بررسی کنید <u>[NetSpot](http://www.netspotapp.com/) DOD DO And And An India and the Spot and the Spot in Andro and the angle on</u> and the second in the second میتوانید استفاده کنید. این سرعت پایین باید با مشکل از سرعت باید با شما نیست و باید باید باید باید باید باید با خدمات تماس برقرار کنید.

**مطلب پیشنهادی**

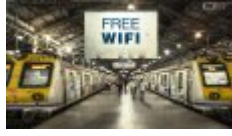

مجهزسازی ۱۵۰ اتوبوس متروی شهر لسآنجلس

**[روشی تازه برای دسترسی به وایفای عمومی در مترو](https://www.shabakeh-mag.com/news/world/8297/%D8%B1%D9%88%D8%B4%DB%8C-%D8%AA%D8%A7%D8%B2%D9%87-%D8%A8%D8%B1%D8%A7%DB%8C-%D8%AF%D8%B3%D8%AA%D8%B1%D8%B3%DB%8C-%D8%A8%D9%87-%D9%88%D8%A7%DB%8C%E2%80%8C%D9%81%D8%A7%DB%8C-%D8%B9%D9%85%D9%88%D9%85%DB%8C-%D8%AF%D8%B1-%D9%85%D8%AA%D8%B1%D9%88)**

راهده از شرکت از شرکت مشکل مشکل از شرکت از شرکت از شرکت ارائه ارائه ارائه ارائه است کان می کان کان کان است کان تغییر ده در نرمافزارهای که در پارهای مورد میتوانید که مورد میتوانید استفاده استفاده میتوانید استفاده  $\Box \Box \Box \Box$ 

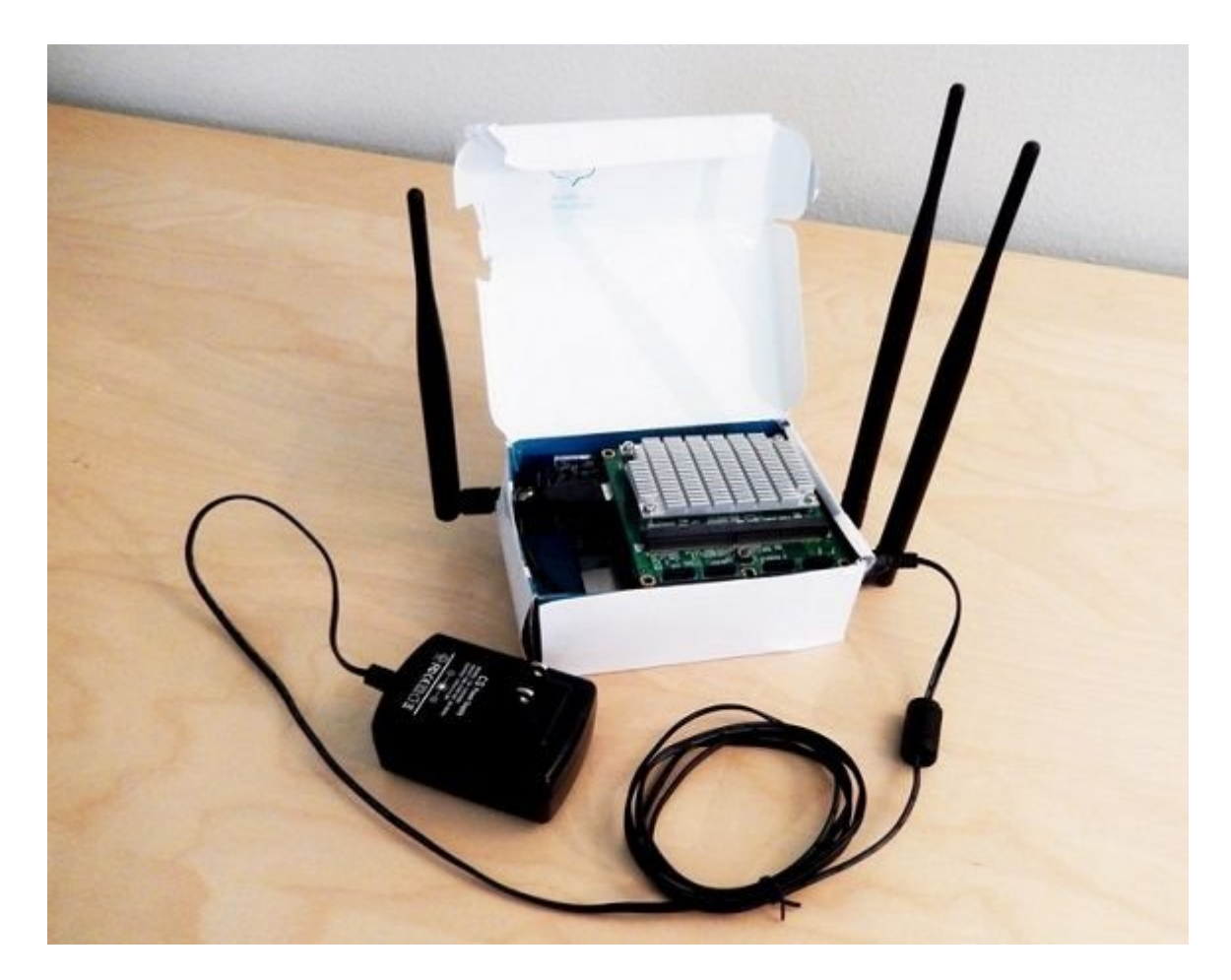

راهحل سوم: اگر این دو راهحل کمکی نکرد بهتر است روتر خود را یکبار ریست کنید. (اگر در این کار مهارت دارید.) برای این منظور دکمهای به نام Reset در پشت دستگاه شما قرار دارد که با فشار 30 ثانیه به این این نکته دستگاه این میکند. این نکته این نکته این نکته این نکته این کنید از این نکته این که روتر ر حالت اولیه کارخانه باز میگردند و باید روتر را از نو پیکربندی کنید.

راهحل چهارم: اگر هیچکدام از موارد یاد شده کارساز نبود باید به فکر خرید روتر دیگری باشید، به واسطه انکه است است است. است است است.

## **یک دستگاه خاص قادر نیست به شبکه بیسیم متصل شود**

راهحل اول: شاید این مشکل مقطعی است. وایفای دستگاه را خاموش کرده و یک دقیقه بعد آنرا دو مرتبه روشن کنید. روتر را نیز میتوانید برای چند لحظه خاموش کرده و دومرتبه روشن کنید.

راهحل دوم: شبکه وایفای موجود را از فهرست شبکههایی که در دستگاه مذکور ذخیره شده است حذف کرده و دومرتبه به جستوجوی شبکه پرداخته و به آن متصل شوید.

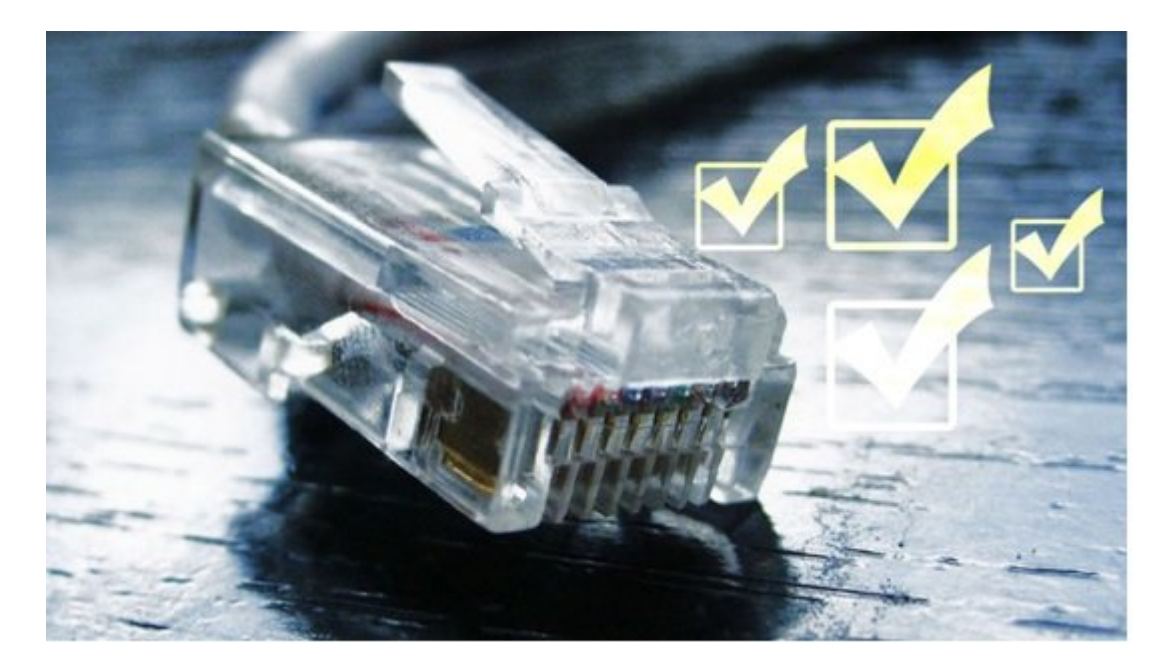

راهحل سوم: اگر از ویندوز 10 استفاده میکنید عبارت troubleshooting wifi را در کادر جستوجو وارد کرده و از نتایج ظاهر شده گزینه issues network repair and Identify را انتخاب کنید. انتخاب این گزینه باعث میشود و باعث میشود یکس ویندیها به شکل میشود و شکل میشود. با این کار ممکن شوند تنظیم شوند. است مصوفون مود فو موده وصل مصل شمود.

**مطلب پیشنهادی**

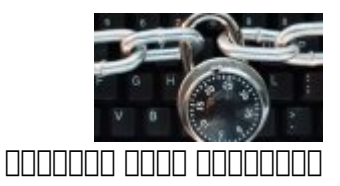

**[۷ اشتباه امنیتی مرگبار که احتمالا شما هم مرتکب میشوید](https://www.shabakeh-mag.com/security/8239/%DB%B7-%D8%A7%D8%B4%D8%AA%D8%A8%D8%A7%D9%87-%D8%A7%D9%85%D9%86%DB%8C%D8%AA%DB%8C-%D9%85%D8%B1%DA%AF%E2%80%8C%D8%A8%D8%A7%D8%B1-%DA%A9%D9%87-%D8%A7%D8%AD%D8%AA%D9%85%D8%A7%D9%84%D8%A7-%D8%B4%D9%85%D8%A7-%D9%87%D9%85-%D9%85%D8%B1%D8%AA%DA%A9%D8%A8-%D9%85%DB%8C%E2%80%8C%D8%B4%D9%88%DB%8C%D8%AF)**

راهحل سوم: اگر از یک کامپیوتر مک استفاده میکنید Diagnostic Wireless را اجرا کرده و در ادامه Options را کلیک کنید. در ادامه روی آیکون وایفای در نوار منو کلیک کرده و گزینه Wireless Open Diagnostics را انتخاب کرده و دستورال انتخاب کرده و دستورال کنید. انتخاب کنید و دست را دنبال کنید.

רוסרוס הקרום: הרום ההתחתומה הום ההתחתומה ההתחתום התחתומה מהם הום המחתה המחה החתום. החתום מהום החתום برطرف شود.

**ارتباط در زمانهای مختلف قطع میشود**

راهحل اول: قطعی ارتباط در حالتهای خاصی رخ میدهد. بهطور مثال زمانی که از مایکروویو استفاده میکنید! جامع میکنود که موروما به ویکسرها به ویگاه میکنود که ویژه آنهای میکنند که در فرکانس از که در فرکانس بات با انسان بان با بازدانسان با باز دستها با بازند با بازند. از دستها دارند.

راهحل دوم: شاید زمانی که همسایه شما روتر خود را روشن میکند با این مشکل روبرو میشوید. در این حالت باید فرکانس روتر خود را تغییر دهید.

תהחתה תחת: תחתה תה תחתחת החתחת החתחת החתחת החתח.

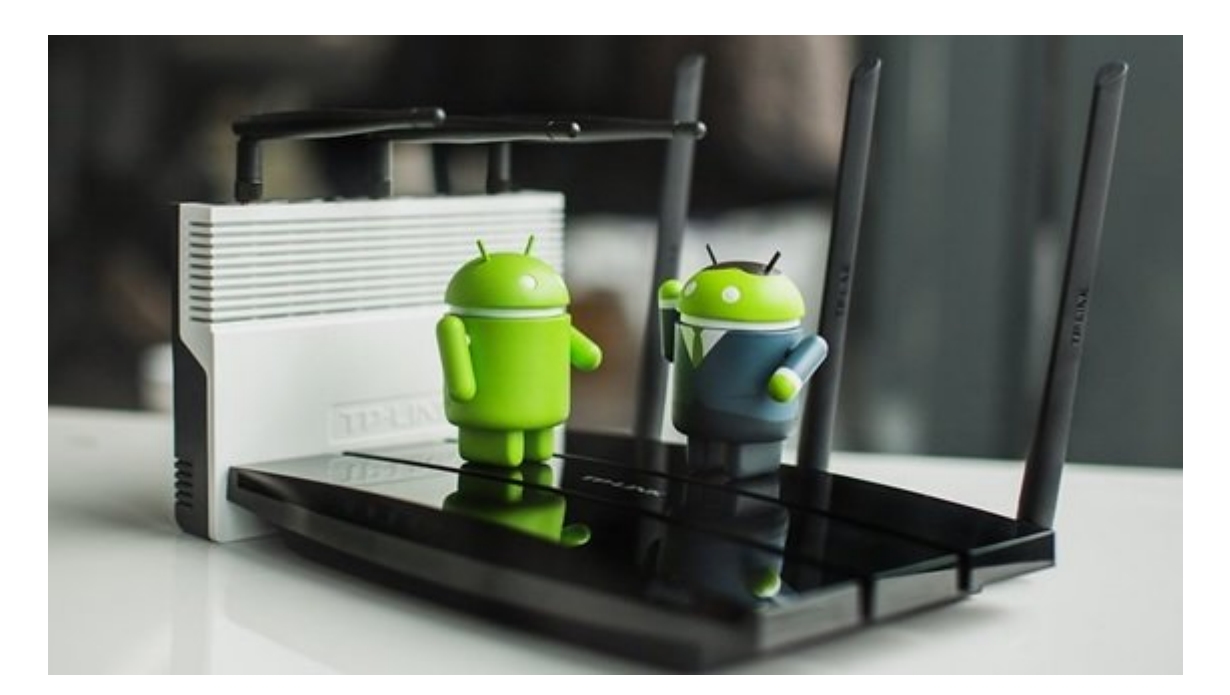

#### **شبکه وایفای کاملا ناپدید میشود**

ماکن است روتر مومو مومو می در است و است وای باشد. میان مومومو باشد. آیا است باشد. آیا میان های وای شبکه باشد و ימהם המחמם הם ממחם מחם מה מחמחם מחם ממחמחם מהחמחמם מהחם מחם מחמם המחם מחם מחם מחם מחמם. ממחמם خاص باب با با با با ایالات با استیمات به استی به استی به استان متصل کرده و تنظیمات استی به به را به استی وارد کنید.

**مطلب پیشنهادی**

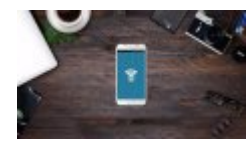

WiFi Key Recovery

**[دانلود کنید: اپلیکیشنی برای بازیابی رمزعبور ذخیره شده وایفای](https://www.shabakeh-mag.com/download/7272)**

**شبکه متصل است، اما اینترنت در دسترس نیست** راهحل اول: روتر را یکبار خاموش و روشن کرده و برای چند دقیقه صبر کنید.

راهحل دوم: لپتاپ را از طریق کابل شبکه به روتر متصل کنید. اگر اینترنت برقرار شد مشکل از روتر است. صاص תם התחתם התחת תחתם ה התחתחתם התחתחתחת החתם. חתם הם החתחת החתחתם הם התחתחתם הם החת החתחת مشکل از ارائه از ارائه دهنده سروی این اینترنتی است.

#### **گذرواژه روتر را به خاطر نمیآورم**

همه مکان به مکانه را به اگر گذروایی اگر گذروارهای اگر گذروایی اگر گذروایی به خوبی به خوبی را پیدا نکردی در گذر<br>اگر گذروایی به خوبی به اگر گذروایی به خوبی به خوبی به خوبی به خوبی در آنها نکردی به خوبی به خوبی به خوبی به خو را به مدت 30 ثانیه مدت مدت و دومرتبه همه شدت و دوم داشته و دوم داشت. این مرتبه گذروای کنید. این مرتبه گذرواژه תם מם מס מממם מממח מממח!

> **نویسنده:**  [حمیدرضا تائبی](https://www.shabakeh-mag.com/person/%D8%AD%D9%85%DB%8C%D8%AF%D8%B1%D8%B6%D8%A7-%D8%AA%D8%A7%D8%A6%D8%A8%DB%8C) **دسته بندی:**  [ترفند اینترنت و وایفای](https://www.shabakeh-mag.com/network-tricks/internet-tricks) **تاریخ انتشار:**  12:25 - 17/04/1396

**برچسب:** 

[شبکه](https://www.shabakeh-mag.com/tag/%D8%B4%D8%A8%DA%A9%D9%87) - [وایفای](https://www.shabakeh-mag.com/tag/%D9%88%D8%A7%DB%8C%E2%80%8C%D9%81%D8%A7%DB%8C) - [سیگنال](https://www.shabakeh-mag.com/tag/%D8%B3%DB%8C%DA%AF%D9%86%D8%A7%D9%84) - [اینترنت](https://www.shabakeh-mag.com/tag/%D8%A7%DB%8C%D9%86%D8%AA%D8%B1%D9%86%D8%AA) - [روتر](https://www.shabakeh-mag.com/tag/%D8%B1%D9%88%D8%AA%D8%B1) - [تقویتکننده](https://www.shabakeh-mag.com/tag/%D8%AA%D9%82%D9%88%DB%8C%D8%AA%E2%80%8C%DA%A9%D9%86%D9%86%D8%AF%D9%87%E2%80%8C) - [بیسیم](https://www.shabakeh-mag.com/tag/%D8%A8%DB%8C%E2%80%8C%D8%B3%DB%8C%D9%85) - [troubleshooting wifi](https://www.shabakeh-mag.com/tag/wifi-troubleshooting) - [wireless](https://www.shabakeh-mag.com/tag/wireless) - [مشکلات وایفای](https://www.shabakeh-mag.com/tag/%D9%85%D8%B4%DA%A9%D9%84%D8%A7%D8%AA-%D9%88%D8%A7%DB%8C%E2%80%8C%D9%81%D8%A7%DB%8C) - [رفع مشکلا وایفای](https://www.shabakeh-mag.com/tag/%D8%B1%D9%81%D8%B9-%D9%85%D8%B4%DA%A9%D9%84%D8%A7-%D9%88%D8%A7%DB%8C%E2%80%8C%D9%81%D8%A7%DB%8C) - [آینده وایفای](https://www.shabakeh-mag.com/tag/%D8%A2%DB%8C%D9%86%D8%AF%D9%87-%D9%88%D8%A7%DB%8C%E2%80%8C%D9%81%D8%A7%DB%8C) - [شبکه بیسیم](https://www.shabakeh-mag.com/tag/%D8%B4%D8%A8%DA%A9%D9%87-%D8%A8%DB%8C%E2%80%8C%D8%B3%DB%8C%D9%85) - [قطع ارتباط](https://www.shabakeh-mag.com/tag/%D9%82%D8%B7%D8%B9-%D8%A7%D8%B1%D8%AA%D8%A8%D8%A7%D8%B7) - [گذرواژه روتر](https://www.shabakeh-mag.com/tag/%DA%AF%D8%B0%D8%B1%D9%88%D8%A7%DA%98%D9%87-%D8%B1%D9%88%D8%AA%D8%B1)

**نشانی**

https://www.shabakeh-mag.com/networking-technology/8579/%D9%87%D9%81%D8%AA-%D9: $\Pi\Pi$ %85%D9%88%D8%B1%D8%AF-%D8%A7%D8%B2-

%D8%B1%D8%A7%DB%8C%D8%AC%E2%80%8C%D8%AA%D8%B1%DB%8C%D9%86-

%D9%85%D8%B4%DA%A9%D9%84%D8%A7%D8%AA-

%D9%88%D8%A7%DB%8C%E2%80%8C%D9%81%D8%A7%DB%8C-

%D9%87%D9%85%D8%B1%D8%A7%D9%87-%D8%A8%D8%A7-

%D8%B1%D8%A7%D9%87%E2%80%8C%D8%AD%D9%84-

%D8%A2%D9%86%E2%80%8C%D9%87%D8%A7